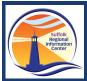

## 2024 3-8 Testing Quick Reference Guide

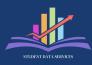

Attn: DDCs, Principals, Test Coordinators, Test Staff Student Data Services Test Administration Workshop Material

Helpdesk: <u>DWTShelp@esboces.org</u>

- NYSED Scoring and Admin Guides
  - Scoring Leader Handbook
  - o Score Point Manual
  - o 2024 School Administrator's Manual
  - o Educator Guide 3-8 ELA
  - Educator Guide 3-8 Math
  - Educator Guide 5 & 8 Science
- CBT Proctor Training
  - <u>Training Videos</u>
  - Training 1 PPT
  - Training 2 PPT
- Nextera Console Help
  - Computer Based Testing (CBT) Knowledge Base
  - Add and Edit Classes in Nextera
  - Nextera Admin console most used functions
- Testing Accommodations
  - Policy and Decision Making Guide
    - Questions regarding this guidance document may be directed to the Special Education Policy Unit at (518) 473-2878 or to <u>speced@nysed.gov</u>
  - Setting Accommodations Quick Reference
- Setting 'Not Tested' Codes
  - Reference Guide
    - Opens March 25, 2024
- Adding New Students from outside the district